SAP ABAP table CACS S KOND TAB {Condition Table to be Read - Master Data}

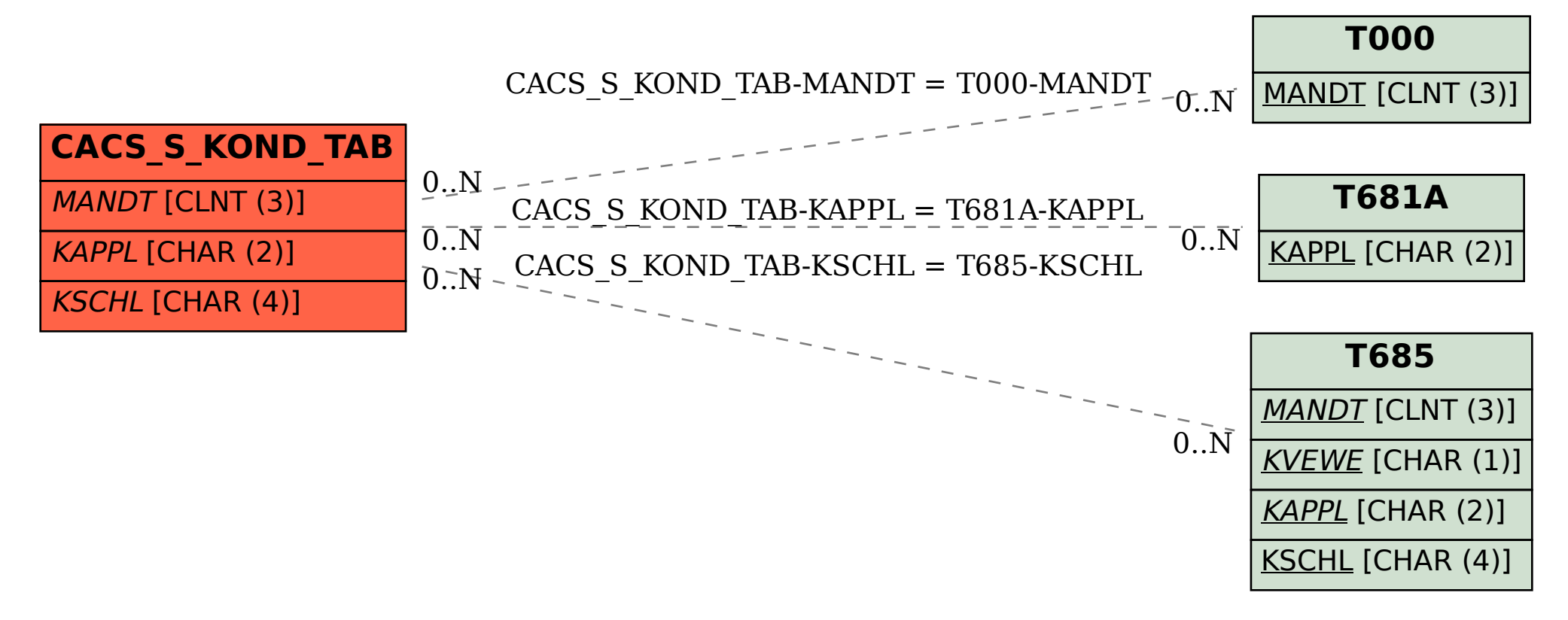